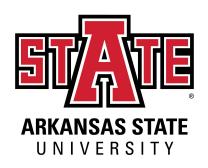

NEW: Thesis and Dissertation Guide Rough Layout

### Introduction:

Welcome masters and doctoral candidates. This guide is meant to assist you in completing the thesis and dissertation process. You should read this information closely before beginning to write and research about your topic. The information contained in this guide covers Graduate School procedures and general ProQuest requirements; it does not include any processes or requirements specific to individual departments or writing style guides. Check with your advisor or graduate program director regularly to confirm that you are completing all the necessary steps toward thesis/dissertation completion. While several individuals are involved in the thesis/dissertation process from prewriting to evaluation, it is ultimately your responsibility to ensure that all aspects of preparation, writing, formatting, and submission have been completed.

Included in this guide are two distinct sections:

- Section One covers the preparation procedures required by The Graduate School before you begin writing the thesis/dissertation. Here you will find checklists, links to forms, and all the steps you must complete in order to begin and end the thesis/dissertation process.
- Section Two covers ProQuest Formatting guidelines for your front matter and document pagination. This will include details regarding the expectations for layout of your document, as well as tips for achieving the proper formatting. There are also video tutorials and workshops included in this section.

# Contents

| Contents                                                         | 2  |
|------------------------------------------------------------------|----|
| SECTION 1: GRADUATE SCHOOL PREPARATION GUIDELINES AND CHECKLISTS | 3  |
| Steps For Completing a Thesis Or Dissertation                    | 3  |
| Form a Committee                                                 | 3  |
| Before You Write                                                 | 4  |
| Writing the Thesis or Dissertation                               | 5  |
| Submitting the Thesis or Dissertation                            | 5  |
| A List of Forms                                                  | 5  |
| Publishing and Printing Fees                                     | 6  |
| Completion Checklist                                             | 7  |
| SECTION 2: PREPARATION AND ELECTRONIC SUBMISSIONS                | 8  |
| Section Two Introduction                                         | 8  |
| GETTING STARTED                                                  | 9  |
| Checklist of Sections:                                           | 9  |
| FRONT MATTER                                                     | 10 |
| Title Page                                                       | 10 |
| Copyright Page                                                   | 11 |
| Abstracts                                                        | 12 |
| Dedication/Acknowledgments                                       | 13 |
| Table of Contents                                                | 14 |
| List of Tables and Figures/Illustrations                         | 15 |
| SECTION 2.2: BODY TEXT                                           | 16 |
| Chapters                                                         | 16 |
| Appendices                                                       | 17 |
| Bibliography                                                     | 18 |
| Footnotes/Endnotes                                               | 19 |
| SUPPLEMENTAL MATERIALS                                           | 20 |

### SECTION 1: GRADUATE SCHOOL PREPARATION GUIDELINES AND CHECKLISTS

### Steps For Completing a Thesis Or Dissertation

### Form a Committee

- 1. Consult with your faculty advisor or Chair of your department.
- 2. Secure the agreement of a member of the graduate faculty to serve as the dissertation or thesis advisor.
  - a. In the event that the dissertation or thesis advisor leaves A-State prior to completion of the dissertation/thesis, it is the responsibility of the Department Chair, in consultation with the remaining committee members and the student, to appoint another advisor or to assume that position.
- 3. **Doctoral dissertation writers** should consult with your advisor to form a committee of 3-5 members, **Master's thesis writers** and your thesis advisor will select at least two additional graduate faculty to serve on a thesis committee.
  - a. The committee members must complete the request to serve on a thesis/dissertation committee: <u>HERE</u>
    - i. Each form should be approved by your Department Chair, the Graduate Program Director, and the College Dean.
  - b. Consult the current Graduate Bulletin to determine the committee structure for the degree sought.
  - c. The thesis/dissertation advisor will chair the committee.
  - d. One member of the committee may be from outside the department.
- 4. Complete a dissertation or thesis committee form: <u>HERE</u>
  - a. This form must be approved by your Graduate Program Director, Department Chair, and College Dean.

- 1. Consult with your dissertation or thesis committee members to select a research problem or topic and
  - a. Complete a dissertation or thesis proposal approval form: HERE
    - This form must be approved by the dissertation or thesis committee, Graduate Program Director, Department Chair, and College Dean.
- 2. Once the proposal is approved, consult with your thesis/dissertation committee to agree on the writing style manual (MLA, APA, Chicago, etc.) that will be followed throughout your writing process
  - a. Note that this style manual applies to the general organization, subdivision of text and method of source documentation to be used in the body of the thesis/dissertation.
- 3. Study the Preparation and Electronic Submissions section of this guide.
  - a. This guide refers to the general organization, formatting, and pagination standards required for submission to ProQuest.
- 4. While this guide tries to cover all the steps and requirements, these can sometimes change. So, direct any questions about formatting, style manuals, or text submission to your committee chair.
- 5. Confirm the submission deadlines. These change each semester but can be found on the campus academic calendar. It is recommended that you submit your document to the Thesis/Dissertation Review Coordinator 3-4 weeks in advance of this deadline.

- 1. Complete the research and study outlined in the proposal.
- 2. Then, prepare the research document in accordance with the Preparation and Electronic Submissions section of this guide.
- 3. Submit the document to the committee;
  - a. Upon approval of the research document by the committee, the advisor completes the thesis/dissertation defense form, <u>HERE</u>.
    - This form must be signed by the committee, the program director, and the college dean and then submitted to the Office of the Registrar.

### Submitting the Thesis or Dissertation

- 1. 3-4 Weeks before the deadline listed on the Academic Calendar, you should submit your text to the Thesis/Dissertation Review Coordinator for ProQuest formatting approval.
- 2. Submit a PDF version of your text.
  - a. Check that your formatting has not shifted after converting your document to a PDF.
- 3. Check your email daily for corrections and make changes as needed.
- 4. Once formatting is approved, your required to pay for three bound copies of the document that will go to:
  - a. The Dean B. Ellis Library,
  - b. Thesis/dissertation advisor,
  - c. And your department
    - i. Check with the Graduate School and/or your Committee Chair to confirm the number of required copies.

### A List of Forms

- Request to Serve on Thesis or Dissertation Committee
- Request to Form Thesis or Dissertation Committee
- Thesis or Dissertation Defense
- Submission of Thesis or Dissertation Proposal
- Request to Change Thesis or Dissertation Advisory Committee Member
- All found: https://www.astate.edu/college/graduate-school/resources/

# Publishing and Printing Fees

- The student is required to pay for two bound copies of the document
  - o One double sided copy for the student
  - One single sided copy for the Dean B. Ellis Library
- Fees listed below are estimates at the time of this guide's completion and are subject to change at ProQuest's Discretion.
- Student Copy prices are starting points as there are multiple binding options.

| Publishing Services    | Doctoral Dissertations and<br>Master's Theses |
|------------------------|-----------------------------------------------|
| Traditional Publishing | \$0                                           |
| Open Access Publishing | \$95                                          |
| Copyright Service      | \$75                                          |
| Student Copies         | \$38 - \$62                                   |
| Two Required Copies    | \$56 each \$112 total                         |

# Completion Checklist

| Form a committee and appoint a thesis or dissertation advisor                                      |
|----------------------------------------------------------------------------------------------------|
| ☐ 3-5 members for doctoral dissertations                                                           |
| ☐ 3 members for graduate theses                                                                    |
| Completed Member Request form for each faculty member serving                                      |
| Completed Dissertation or Thesis Committee form                                                    |
| Completed Dissertation or Thesis Proposal form                                                     |
| Selected Style Manual                                                                              |
| Completed the research and writing process                                                         |
| Obtained committee approval                                                                        |
| Completed the Thesis/Dissertation Defense form                                                     |
| Followed all ProQuest guidelines (detailed in Section Two)                                         |
| Submitted document to the Thesis/Dissertation Review Coordinator                                   |
| Purchase three bound copies                                                                        |
| Doctoral students should complete the National Science Foundation's Survey of                      |
| Earned Doctorates: <a href="https://sed-ncses.org/login.aspx">https://sed-ncses.org/login.aspx</a> |

### SECTION 2: PREPARATION AND ELECTRONIC SUBMISSIONS

### Section Two Introduction

This section of the Thesis and Dissertation Guide covers ProQuest Formatting guidelines, including detailed layout expectations for your document and tips for achieving the proper formatting in Microsoft Word. At this stage, a clear distinction must be made between the publication formatting required by ProQuest and the style manual conventions selected by you and your committee. Section One of this guide directs students to speak with their thesis/dissertation committee to determine the appropriate style manual to use while writing their text. The formatting described here, in Section Two, refers specifically to the ProQuest formatting requirements for the overall document.

The ProQuest publication formatting dictates the margins, pagination, cover page, and introductory portions of your document. Your selected style manual will help determine the general organization, specific subdivision of the text, and the method of source documentation to be used. In other words, your style manual covers everything from the title of your first chapter to the last entry in your references/bibliography page, while the ProQuest formatting applies to everything else. In scenarios where your selected style manual and the ProQuest guidelines conflict, follow the ProQuest guidelines.

Writers may be advised to review other theses or dissertations in their field during their writing process. While this is an excellent tool for modeling the discourse that other scholars in your field value, The Graduate School does not recommend using another thesis or dissertation as a model for ProQuest formatting or source documentation because a previously published text may not be up-to-date in these specific areas. We've included supplementary materials throughout this guide where we link out to theses and dissertations from various disciplines written by previous A-State students: these are up-to-date at the time of this guide's completion in Spring 2023.

If your research involves human subjects, you will likely need to complete the IRB training through CITI. Confirm this step with your advisor as needed.

### **GETTING STARTED**

It is strongly recommended that you do not complete your work in any software other than Microsoft, as the downloading process often shifts your formatting. This guide will only refer to Microsoft Word when describing formatting. Before you write, you should check that the font, line spacing, margins, and pagination settings are correct in your Microsoft Word settings. This is where most writers encounter formatting mistakes. Never trust the default settings. Below, we have listed the settings that remain the same throughout the document.

| ttention to those                                                                                            |
|----------------------------------------------------------------------------------------------------|
| )                                                                                                    |
| will change from lower<br>and top margins, you<br>find details regarding<br>guide. The<br>ho have never used |
|                                                                                                    |
|                                                                                                    |
| (                                                                                                    |

### FRONT MATTER

## Title Page

The title page contains all the identifying information for your text, including your title, name, institution, names of your committee members and date of publication. Please note that there is a difference between "space" and "inches". "Space" refers to starting a new line of text using the *return* or *enter* buttons on your keyboard ("double space" means an empty line between lines of text). "Inches" refers to the true measurement of the empty areas between information. For more information on how to add inches between lines of text, please view the "Section Breaks" entry in the supplemental materials section at the end of this guide. Pressing "enter" and hoping you are close will not get the spacing you need. For more detailed information on ProQuest formatting, see The A-State Writing Center.

| Formatting |                                                                                                    |
|------------|----------------------------------------------------------------------------------------------------|
|            | 2" top margin                                                                                                    |
|            | Maintain Left and Right Margins at 1.25"                                                                                                    |
|            | Maintain Bottom Margin at 1"                                                                                                    |
|            | Title and entire text should be centered on the page                                                                                              |
|            | ☐ Any text that takes multiple lines should be double spaced                                                                                      |
|            | The title should be formatted with all capital letters                                                                                            |
|            | Your name is 1" below the title                                                                                                    |
|            | The university statement is 1" below your name                                                                                                    |
|            | ☐ "A Dissertation (or Thesis) presented to the faculty of Arkansas State University in partial fulfillment of the requirements for the Degree of" |
|            | ☐ Insert 1 line space                                                                                                    |
|            | □ In all capital letters enter the title of your degree, for example: DOCTOR OF EDUCATION                                                         |
|            | The university affiliation is 2' below the university statement and includes the following                                                        |
|            | two lines of text                                                                                                    |
|            | ☐ ARKANSAS STATE UNIVERSITY                                                                                                    |
|            | ☐ Month Year                                                                                                    |
|            | Approval date (month and year) is just below the university statement (no extra spacing)                                                          |
|            | Pagination is suppressed (no page number should appear on the title page)                                                                         |

# Copyright Page

The copyright page is optional. If you have selected to purchase a copyright on your thesis or dissertation, a page indicating that ownership will follow the title page.

| Formatting |                                                                                               |
|------------|-----------------------------------------------------------------------------------------------|
|            | ☐ Maintain Left and Right Margins at 1.25"                                                    |
|            | ☐ Maintain Bottom Margin at 1"                                                                |
|            | □ Start a new page                                                                            |
|            | ☐ All text here is centered                                                                   |
|            | ☐ All text begins at the bottom of the page                                                   |
|            | ☐ Line one: Insert a copyright symbol, followed by the year of publication                    |
|            | ☐ Line two: Your full name (exactly as it appears on your title page)                         |
|            | ☐ Line three: ALL RIGHTS RESERVED                                                             |
|            | ☐ Pagination should be Roman Numerals                                                         |
|            | $\hfill \square$ Since the pagination on the title page is suppressed, not skipped, the roman |
|            | numeral here should begin at ii.                                                              |

### Abstracts

Abstracts serve as an introduction to your work and will usually appear to other researchers in academic search engines before they access your full text. They typically contain a list of key terms, the main ideas of your text, and a brief description of research methods and outcomes. Abstracts can be no more than 150 words for a thesis, or 350 words for a dissertation. For more information on how abstracts can help you build conference proposals, please see The A-State Writing Center.

| i Omnattin | 9                                          |
|------------|--------------------------------------------|
|            | ☐ Start a new page with a 2" top margin    |
|            | ☐ Maintain Left and Right Margins at 1.25" |
|            | ☐ Maintain Bottom Margin at 1"             |

☐ Center the word ABSTRACT

Formatting

☐ Double space the text of the abstract

☐ The title should be formatted with all capital letters

☐ Pagination: continues the roman numerals from the previous page

## Dedication/Acknowledgments

These are optional inclusions for both theses and dissertations wherein many writers may choose to show gratitude to persons or groups who have supported them in their educational journey. The dedication is an honorific statement from you to a person or group to whom you commend the effort and product of the dissertation. An acknowledgement is a statement of recognition of the people and institutions that helped your research and writing.

| Formatting |                                                                              |
|------------|------------------------------------------------------------------------------|
| [          | ☐ Start a new page with a 2" top margin                                      |
| [          | ☐ Maintain Left and Right Margins at 1.25"                                   |
|            | ☐ Maintain Bottom Margin at 1"                                               |
| [          | ☐ Center the words DEDICATION or ACKNOWLEDGMENT                              |
|            | ☐ If your text exceeds one page, the second page should have a 1" top margin |
|            | ☐ Pagination: continues the roman numerals from the previous page            |

### **Table of Contents**

The Table of Contents (ToC) will show the location of every element of your document that appears after it; this includes lists, chapter titles, all levels of heading and subheadings, titles of appendices, the bibliography/references page, and any titles of tables or graphs. The ToC should not contain listings for the pages that precede it. All of the information listed in the ToC must exactly match the capitalization and wording of titles for the parts, chapters, and subheading used in the thesis/dissertation.

In order to achieve the desired formatting, it is recommended that you use the headings tools in your Word software. This will allow you to use the "Insert Table of Contents" tool in Word, which will generate the appropriate titles, page numbers, and leaders. If you have not already formatted your titles, subheadings, and page numbers for the entire document, do that before completing these steps. Please see the "Headings" help in the Supplemental Materials section of this guide.

| $\neg$ | rm | ~++ | ٠in   | ~ |
|--------|----|-----|-------|---|
| Гυ     |    | att | .11 1 | ч |

| Start a new page with a 2" top margin                                                                                                    |
|----------------------------------------------------------------------------------------------------|
| Maintain Left and Right Margins at 1.25"                                                                                                    |
| Maintain Bottom Margin at 1"                                                                                                    |
| Center the title TABLE OF CONTENTS                                                                                                    |
| Place your cursor and click two lines below the title                                                                                                    |
| In your Word software's toolbar ribbon select references and select Table of Contents                                                                                                    |
| Choose the template that includes the page numbers to the far right and uses dots as leaders (leaders are the symbols used to create space between the titles and page numbers for each element in the ToC) |
| Each entry's title should appear exactly as it is typed in the body of your document                                                                                                    |
| If the title exceeds one line of text, single space additional lines                                                                                                    |
| Each entry should have a double space between it and the next entry                                                                                                    |
| Pagination: continues the roman numerals from the previous page                                                                                                    |
|                                                                                                    |

### List of Tables and Figures/Illustrations

Think of these sections as a guide to the tables and figures that will appear throughout the body of your text. You are telling your readers what they will see and where the readers will see them. The images/tables/figures themselves do not appear here, you are simply listing their full number and titles. For submission to ProQuest, you may choose consecutive or chapter specific numeration. You may also choose to include descriptions of each table here. You have a couple of options, but you should consult with your thesis/dissertation committee for numeration expectations. These are the first items to appear in your Table of Contents so, be sure to format them appropriately (see the note on headings tools in the Table of Contents section of this guide).

| Formatting              |                                                                                                    |
|-------------------------|----------------------------------------------------------------------------------------------------|
| ☐ Assign ea             | ach table in your document an Arabic numeral.                                                         |
| ☐ Th                    | ese numerals can be consecutive throughout your document                                              |
|                         | ☐ Table 1, Table 2, etc.                                                                              |
|                         | Reach table can be assigned a two-part numeral that denotes their order hin each chapter.             |
|                         | ☐ Table 3.1, Table 3.2, ect.                                                                          |
|                         | The number 3.2 would be assigned to the second table appearing<br>in chapter three.                   |
| ☐ Start a ne            | ew page with a 1" top margin                                                                          |
| □ Se                    | e the note on section breaks for information on how to achieve the change in                          |
| top                     | margin from the previous section.                                                                     |
| ☐ Maintain              | Left and Right Margins at 1.25"                                                                       |
| ☐ Maintain              | Bottom Margin at 1"                                                                                   |
| ☐ Center th             | e title "LIST OF TABLES" (or FIGURES, or ILLUSTRATIONS as appropriate)                                |
| ☐ List each             | table/figure with its assigned number and full title                                                  |
|                         | ch entry's title should appear exactly as it is typed in the body of your cument                      |
| ☐ If t                  | he title exceeds one line of text, single space additional lines                                      |
| □ Ea                    | ch entry should have a double space between it and the next entry                                     |
|                         | number on which the tables/figures/illustrations appear should be aligned to side of the List's page. |
| ☐ Use the s<br>numbers. | ame leaders that appear in your ToC to separate the titles from the page                              |
| ☐ Paginatio page.       | n: this is the last element that continues the roman numerals from the previous                       |

### **SECTION 2.2: BODY TEXT**

# Chapters

Theses and Dissertations should be divided into chapters. Those chapters may include an introduction before the main body. The main body of your text will be divided, when needed, by consistent subheadings. Your chapters should all maintain a consistent style (font, typeset, size, etc.) throughout the entire document, including the headings and subheadings. All headings and subheadings must appear in the table of contents.

This page is the first to use a Roman numeral in the document pagination. To accomplish this, you will need to use continuous section breaks within your text. Please see our "pagination" workshop in the Supplemental Materials at the end of this guide.

| Formatting |                                                                                                    |
|------------|----------------------------------------------------------------------------------------------------|
| [          | ☐ Start the first page of each chapter with a 2" top margin                                                                                                    |
|            | ☐ Subsequent pages will have a 1" top margin                                                                                                    |
| [          | ☐ Maintain Left and Right Margins at 1.25"                                                                                                    |
| [          | ☐ Maintain Bottom Margin at 1"                                                                                                    |
| [          | ☐ Select and maintain a consistent text size and type within the document,                                                                                                    |
|            | <ul> <li>Headings and subheadings are never larger or smaller than other text</li> </ul>                                                                                       |
|            | <ul> <li>Headings and subheadings text formatting usually adheres to the formatting<br/>requirements of your chosen writing style guide. Confirm with your advisor.</li> </ul> |
| [          | ☐ Double space the main body of the document                                                                                                    |
|            | <ul> <li>Exceptions include block quotes, notes, captions, legends, and long headings –</li> <li>all of these are single spaced</li> </ul>                                     |
|            | □ Each of these individual items should be single spaced with a double spaced line between each item                                                                           |
| [          | ☐ Indent all paragraphs consistently                                                                                                    |
| [          | ☐ Align and capitalize your headings                                                                                                    |
|            | ☐ Chapter titles are centered and typed using all capital letters                                                                                                    |
|            | <ul> <li>All other subheading text formatting usually adheres to the formatting</li> </ul>                                                                                     |
|            | requirements of your chosen writing style guide. Confirm with your advisor.                                                                                                    |
| [          | ☐ Page numbers are in Arabic numerals without any additional punctuation                                                                                                    |

## **Appendices**

The appendix/appendices will appear at the end of your finished document. This is different from the list of tables and figures as it contains material not included in the body of the text (similar to endnotes). It should be placed after the final chapter and before the bibliography. It may include items such as figures, tables, images, or other forms of data incorporated or mentioned within the body of the thesis.

| Formatting |                                                                                    |
|------------|------------------------------------------------------------------------------------|
| [          | ☐ The page has a 1" top margin                                                     |
| [          | ☐ Maintain Left and Right Margins at 1.25"                                         |
| [          | ☐ Maintain Bottom Margin at 1"                                                     |
| [          | ☐ Appendices are placed after the last chapter and before the bibliography         |
| [          | ☐ The appendix should have a 1" margin at the top                                  |
| [          | ☐ Each appendix is assigned a corresponding number or letter and descriptive title |
| [          | ☐ Font and type are consistent with the rest of the document style                 |
| [          | ☐ Pagination continues the Arabic numerals from the previous page                  |

## Bibliography

The bibliography is the master list of all references consulted in the composition of the finished document. You are required to and ethically responsible for documenting your sources. The formatting of your bibliography will depend on the selected style manual you use for the entire document. Bibliographic citations can vary from one style to the next, so consistency is of the utmost importance. The title of this section (i.e. bibliography, works cited, references, sources consulted, etc.) should be determined by you and your advisory committee and can vary between your discipline and designated style.

| F | or | m | a | tti | n | q |
|---|----|---|---|-----|---|---|
|   |    |   |   |     |   |   |

| The page has a 1" top margin                                                               |
|--------------------------------------------------------------------------------------------|
| Maintain Left and Right Margins at 1.25"                                                   |
| Maintain Bottom Margin at 1"                                                               |
| All entries should be single spaced with a double space between each entry                 |
| Any abbreviations used in the body of the text and/or in footnotes/endnotes are consistent |
| Font and type are consistent with the rest of the document                                 |
| Pagination continues the Arabic numerals from the previous page                            |

### Footnotes/Endnotes

Footnotes and/or endnotes are used to reference or cite information without breaking up the flow of the text. Endnotes are footnotes that appear either at the end of the chapter or the end of the body of the text, but before the bibliography. Footnotes will follow a consistent style determined by the manual you and your committee select for your thesis. Footnotes are acknowledged by a superscript Arabic numeral within the text. Footnotes can appear either at the end of each page, the end of the chapter, or the end of the text, depending on how you utilize them. For more information on types of footnotes, see this document.

| Formatting |                                                                                                    |
|------------|----------------------------------------------------------------------------------------------------|
|            | etermine whether you will include footnotes or endnotes                                                                                |
|            | ☐ Footnotes appear at the end the page they are inserted                                                                               |
|            | ☐ Endnotes appear at the end of each chapter, or at the end of the full body of text                                                   |
|            | ☐ If you use chapter endnotes, your numerical sequence can either begin and end with each chapter or carry throughout your document    |
|            | <ul> <li>Number them consecutively either within each chapter or throughout the<br/>work</li> </ul>                                    |
|            | ont and type should be consistent – standard word processor superscript formatting rill be 2 points smaller than the rest of your font |
|            | ☐ Footnotes can either be superscript Arabic numerals or are Arabic numerals placed on the line and followed by a period               |
| □F         | ootnotes at the end of the page will adjust with the processor formatting                                                              |
|            | ☐ Endnotes should begin on a separate page with a 1" top margin                                                                        |
|            | indnotes should get a separate heading (at the end of the chapter or the end of the ocument) labeled "Notes"                           |

# SUPPLEMENTAL MATERIALS

- 1. A-State Writing Center
- Sample Theses/Dissertations by Discipline

# How To's From Microsoft Word:

- Section Breaks
- <u>Headings</u>

# Other Sources

ProQuest